# **TELUGU**

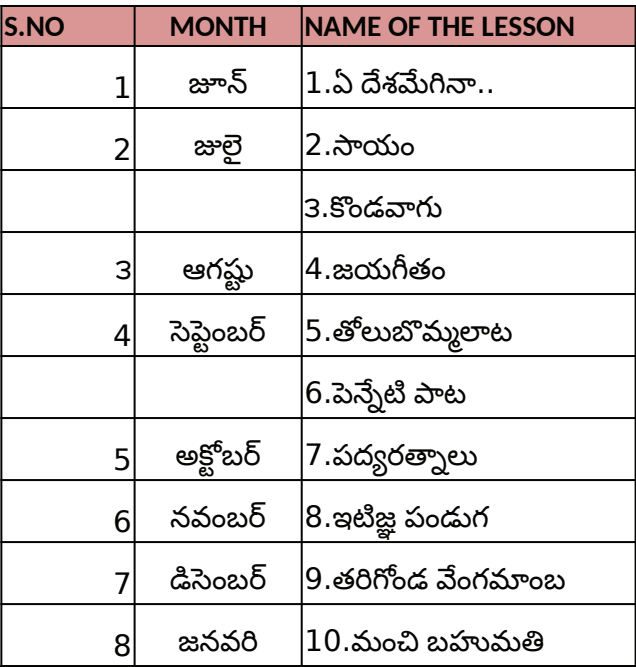

# **HINDI**

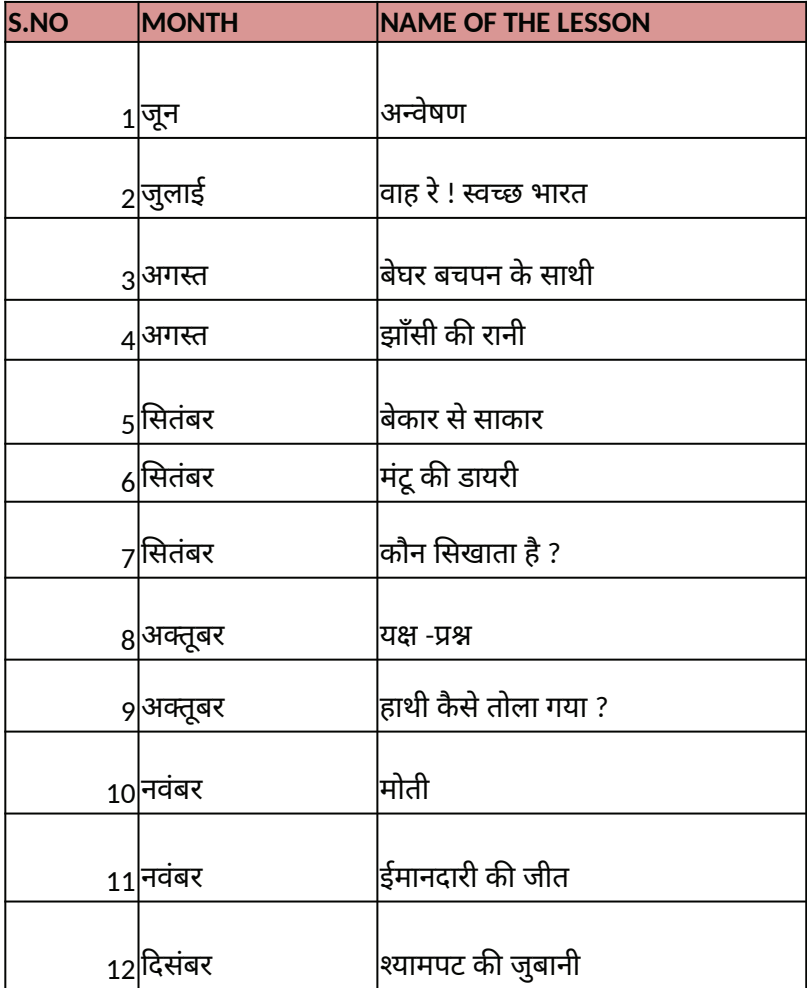

#### **ENGLISH**

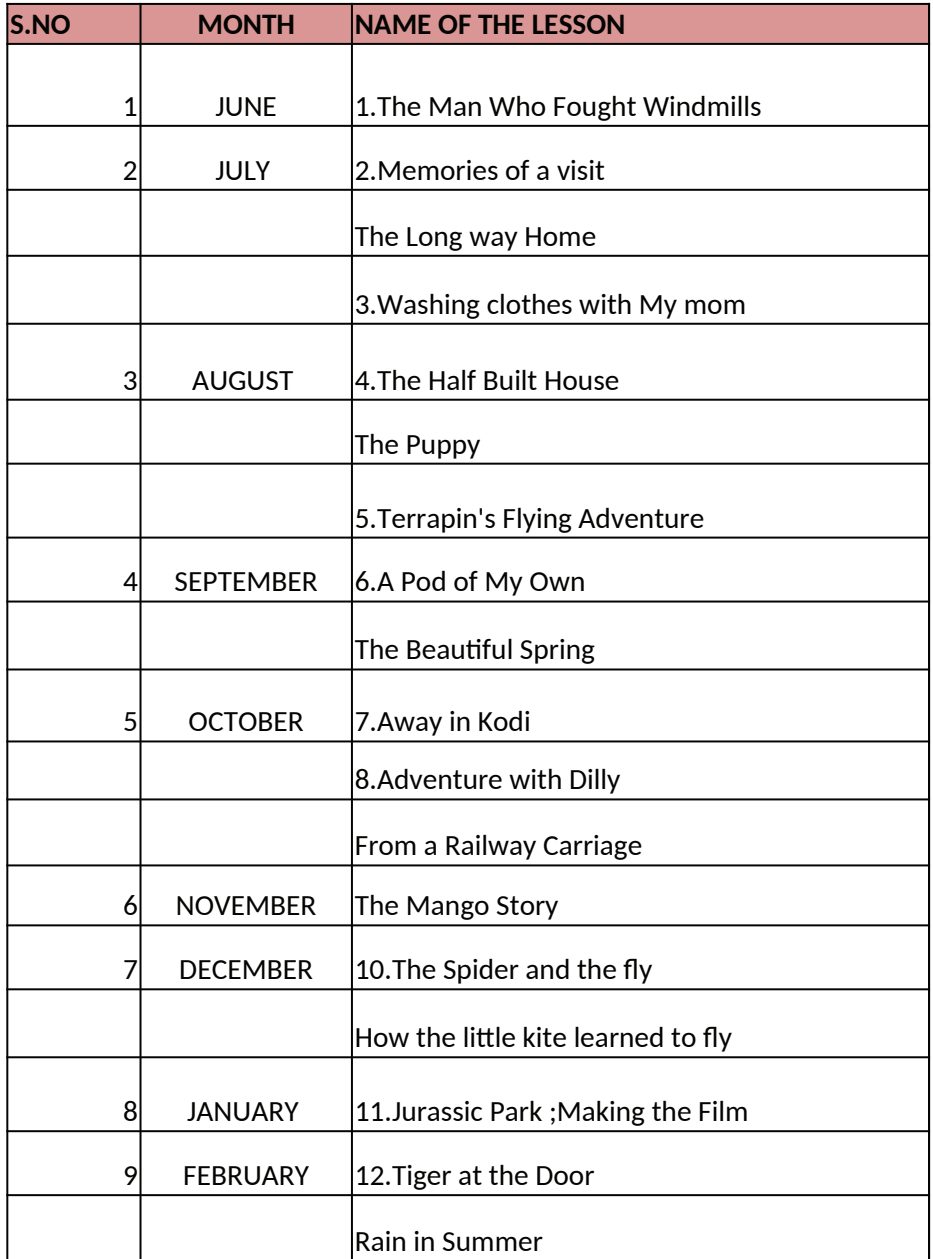

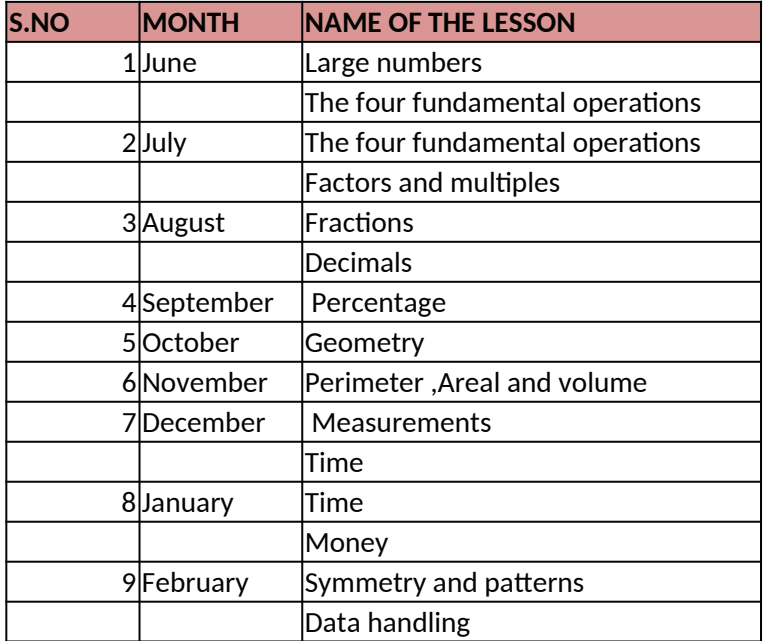

### **SCIENCE**

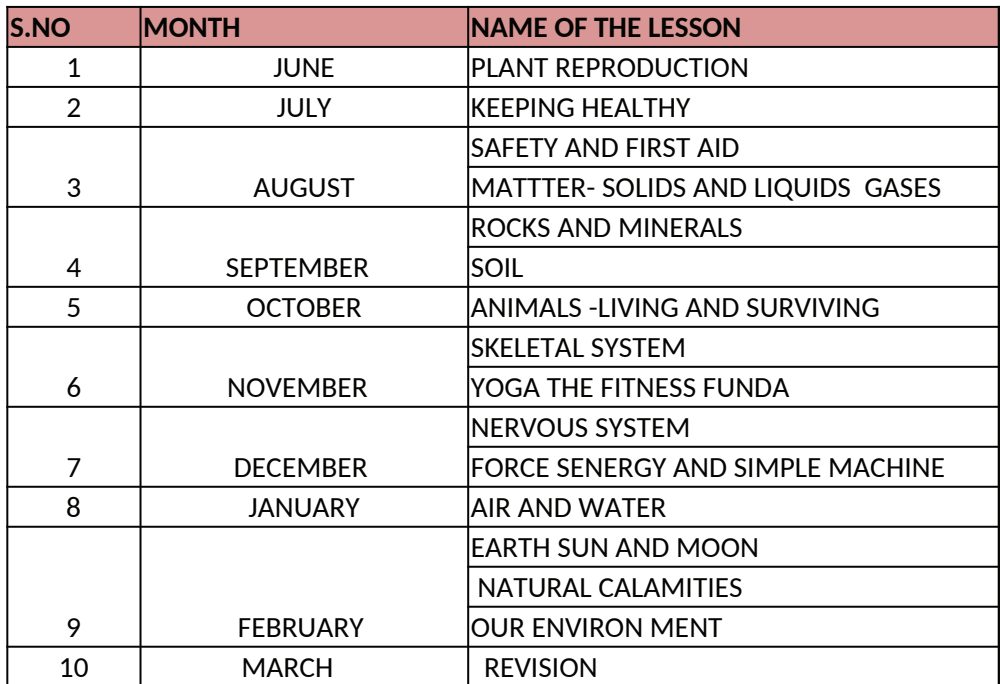

### **COMPUTER**

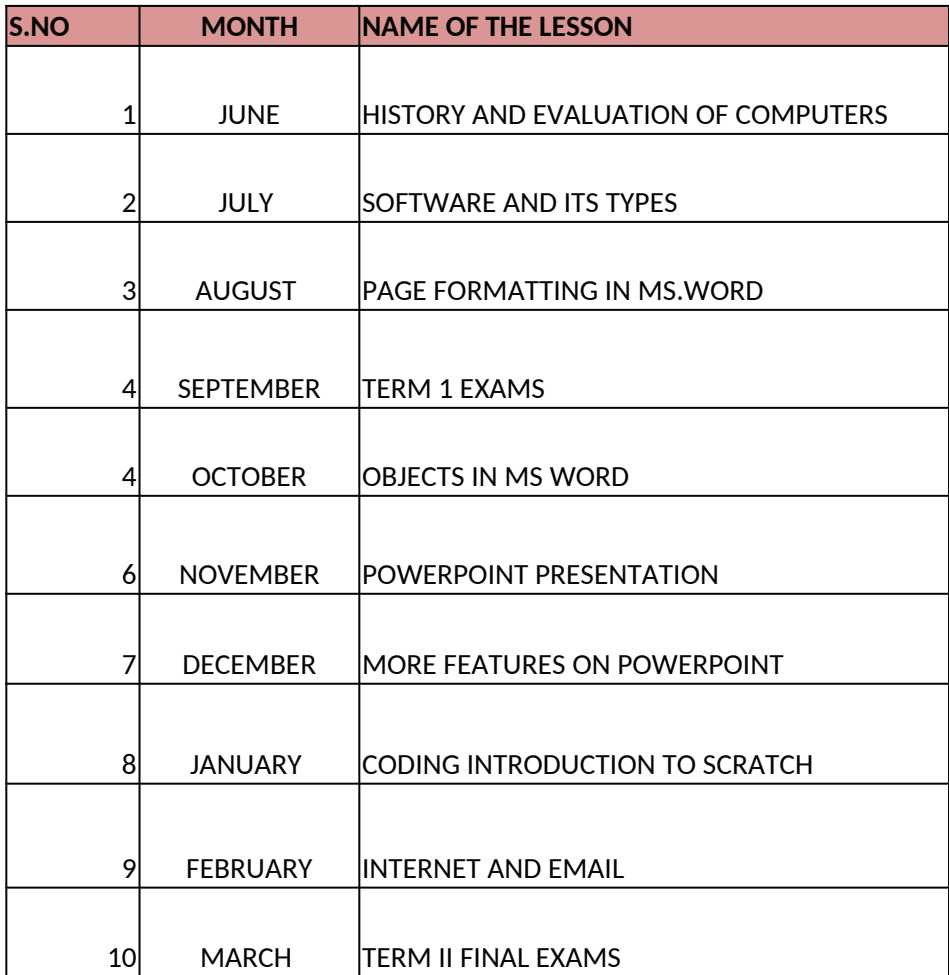

## **VEDIC MATH**

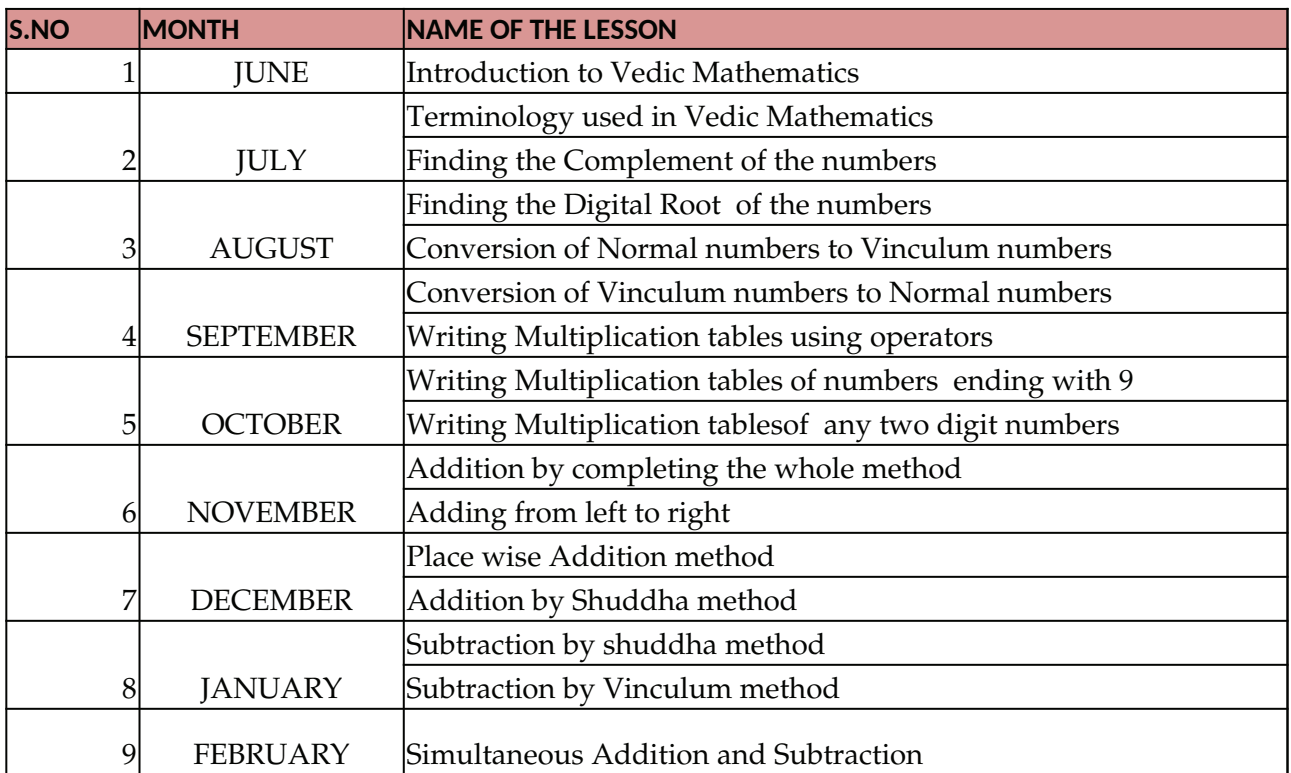

#### **SOCIAL**

**MONTH** SR.No. NAME OF THE LESSON

- 1 JUNE 1.Globe:A M odel of the Earth. 2. Maps: Our Guide.
- 2 JULY 3. Weather and climate.
	- 4. The democratic republic of Congo.
- 3 AUGUST 5.Greenland: The land of ice and snow. 6. Saudi ara abia: The land of hot sands. 7. Temperate grass lands: Prairies.
- 4 SEPTEMBEI8.Conquering distances. 9.Communication.
- 5 OCTOBER 10. The world of growing knowledge. 11. Health care.
- 6 NOVEMBEF12. The age of machines.

13. Great people never die.

- 7 DECEMBER 14. The birth of the united nation. 15. The working of the UN.
- 8 JANUARY 16. India and the united nation. 17. The revolt of 1857.
- 9 FEBRUARY 18. The begginning of the freedom struggle. 19. India's struggle till independence.